Para ter acesso ao Audiovisual sobre o primeiro Museu de Arte Digital em Tokyo, Japão, clique na imagem para seguir o Link:

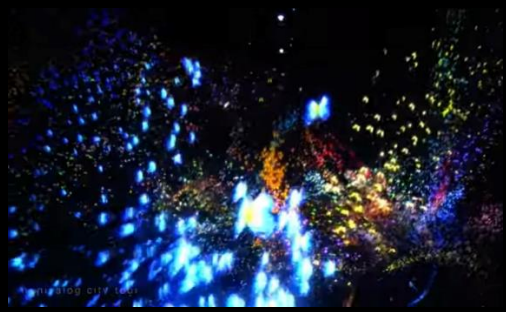

https://www.youtube.com/channel/UCUQSVA6AXOYLD6FUzZ7xP3g